L'area di Scapigliato è provvista di due accessi.

Un ingresso è ubicato lungo la S.P. 43 - "Orcianese"; da qui accedono all'area esclusivamente i mezzi dei conferenti.

Un secondo ingresso è situato lungo la S.S. 206 – "Pisana-Livornese" Km 16.5 ed è utilizzabile dai mezzi privati dei dipendenti REA IMPIANTI, dai fornitori e dai visitatori. L'ingresso è presidiato quotidianamente da guardiani (**ADPOR**) che si alternano in turni di vigilanza e che disciplinano gli ingressi dei visitatori e dei fornitori presso l'area impianti.

**ADPOR** annota i propri turni di lavoro e eventuali segnalazioni sul modello **M.6.2.1.21** "Rilevazione servizio addetto alla portineria".

Per tutti gli enti di controllo gli accessi saranno agevolati secondo quanto indicato al paragrafo *"Ingresso autorizzato di persone".*

Il referente in qualità di responsabile della gestione degli accessi è l'RSPP.

# **1 ACCESSO SS 206 – Ingresso mezzi privati dei dipendenti, fornitori, visitatori**

Per nessun motivo può essere consentito l'accesso a:

- persone esterne all'azienda non espressamente autorizzate, salvo l'accesso immediato e tempestivo di persone e mezzi di Pronto Soccorso, Pronto Intervento e Pubblica Sicurezza necessari per far fronte ad eventuali situazioni di emergenza (incidenti, infortuni, atti vandalici, furti, ecc….);
- automezzi adibiti a trasporto rifiuti (unica eccezione mezzi della raccolta urbana di REA SpA che effettuano la raccolta dei rifiuti differenziati prodotti dagli uffici: carta, cartone e multimateriale).

#### **1.1 Accesso dipendenti**

I dipendenti REA IMPIANTI accedono ed escono con i propri mezzi dall'area utilizzando l'ingresso ubicato sul lato SS 206.

Durante la fase di avvicinamento alle sbarre, il dipendente deve condurre il mezzo a velocità ridotta e, se necessario, arrestare il mezzo in prossimità delle sbarre, attendendo che l'**ADPOR** lo riconosca e gli consenta l'accesso all'area, attraverso l'apertura delle sbarre.

Il dipendente accede all'area a velocità ridotta e posteggia il proprio mezzo secondo lo schema previsto nella planimetria allegata e rispettando la segnaletica orizzontale.

Gli operatori addetti alla pesa accedono ed escono con i propri mezzi utilizzando l'ingresso ubicato sul lato Strada Provinciale Orcianese.

**GESTIONE DEGLI ACCESSI E DELLE CHIAVI AZIENDALI LOC. SCAPIGLIATO I.6.2.1.1**

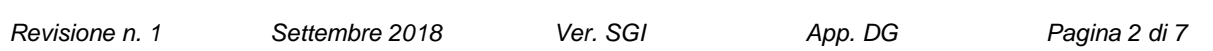

#### **1.2 Accesso visitatori, fornitori, enti di controllo, ditte esterne**

#### *1.2.1 Adempimenti preliminari*

Tutte le persone esterne che accedono all'area impianti da questo accesso devono fermarsi in portineria per il disbrigo delle pratiche di registrazione.

L'addetto alla portineria (**ADPOR)** dovrà chiedere loro:

- le generalità;
- la/le persone da incontrare;
- la motivazione della visita.

Nel caso in cui con uno stesso autoveicolo accedano all'area più persone, queste devono essere comunque registrate singolarmente, in modo da conoscere in qualunque momento il numero di persone presenti all'interno dell'area.

L'addetto alla portineria (**ADPOR**) provvede ad avvisare telefonicamente la segreteria generale alla quale comunica le generalità del visitatore stesso ed il motivo della visita. In assenza della segreteria provvederà ad informare direttamente la persona richiesta.

**ADPOR** deve ricevere dall'addetto REA IMPIANTI specifica autorizzazione ed indicazione sulle modalità per far accedere il visitatore, ad esempio se può accedere autonomamente o se deve attendere in portineria l'arrivo di un addetto che lo accompagni.

In caso di mancata autorizzazione all'ingresso, **ADPOR** comunica al visitatore l'impossibilità di accedere all'area e lo invita cortesemente ad allontanarsi.

In caso di arrivo di corrieri per la consegna di materiale, **ADPOR** avvisa il referente REA Impianti (se indicato sulla documentazione di accompagnamento della merce) o in alternativa l'ufficio acquisti.

Sarà compito del responsabile REA IMPIANTI fornire apposite indicazioni a **ADPOR** circa l'arrivo di corrieri per la consegna di materiale di proprio interesse, che avvenga fuori orario o in sua assenza, per cui il responsabile REA IMPIANTI non può verificare direttamente il contenuto della consegna.

#### *1.2.2 Ingresso autorizzato di persone*

#### **ADPOR** deve:

- richiedere un documento di identificazione personale legalmente riconosciuto (carta d'identità, patente auto, passaporto, ecc…) e trattenerlo fino all'uscita del visitatore dall'area;
- accertarsi che, in caso di ditta che esegue interventi presso gli impianti, gli operatori siano provvisti di tesserino di riconoscimento (con evidenza dei dati anagrafici e della ditta di appartenenza)
- registrare i dati anagrafici ed eventuali informazioni sul mezzo di trasporto (targa e modello) su apposito **M.6.2.1.17,** "Registro ingressi uscite Area Impianti"
- far firmare il registro il modello M.6.2.1.17, "Registro ingressi uscite Area Impianti" alle persone in ingresso all'area
- consegnare l'informativa sui rischi di area, **All. I.6.2.1.1** "Opuscolo informativo" redatto ai sensi del D. Lgs. 81/08 e l'apposito pass, così come descritto di seguito.

Al termine delle operazioni di registrazione **ADPOR** potrà far accedere il visitatore all'area secondo le indicazioni ricevute dal personale REA IMPIANTI.

E' fatto assoluto divieto di consentire l'accesso ad automezzi privati (fatti salvi fornitori particolari di cui sarà dato elenco all'**ADPOR**) oltre il limite del confine della palazzina uffici.

## *1.2.2.1 Accesso visitatori, fornitori, enti di controllo*

#### *Consegna dei pass - Indicazioni specifiche per tipologia di visitatori*

Per ogni tipologia di ingresso, **ADPOR** consegna pass di colore differente. I pass dovranno essere tenuti sempre visibili.

## **PASS GIALLO** – accesso Enti di Controllo

In caso di attività di controllo da parte degli organi preposti (USL, ARPAT, Forze dell'Ordine, ecc), **ADPOR** deve immediatamente avvisare della visita **RAT o RGA** o **RSPP** o **DG** che daranno le istruzioni per l'accesso. Sarà cura di ogni addetto REA IMPIANTI far si che il tempo di attesa di tali figure di controllo presso la portineria sia ridotto al minimo indispensabile, per favorire al massimo le attività di controllo cui tali enti sono preposti.

## **PASS VERDE** accesso Visitatori e Fornitori

In caso di gruppi di visitatori (es. scuole), l'elenco delle persone e la data della visita dovranno essere comunicati precedentemente ad **ADPOR** da parte dell'ufficio che organizza la visita stessa.

Al gruppo sarà stata consegnata da parte dell'ufficio che organizza la visita l'istruzione **I.6.2.1.2** "Regolamento accesso visitatori presso Scapigliato".

# *1.2.2.2 Accesso Ditte Esterne*

Per Ditte Esterne si intendono tutte quelle persone o ditte che svolgono attività lavorative per conto di REA IMPIANTI.

Tutte le ditte esterne dovranno comunicare a **RSPP** l'elenco del loro personale autorizzato ad accedere all'area impianti, nonché i turni di lavoro del personale stesso, almeno una settimana prima dell'inizio dei lavori, con indicato il giorno in cui termineranno i lavori stessi.

**RSPP** provvederà a trasmettere copia dei nominativi ad **ADPOR.**

E' ammessa una tempistica di comunicazione diversa dalla settimana solo per lavori da effettuare in emergenza. Anche in quest'ultimo caso comunque l'accesso è subordinato all'invio dell'elenco dei nominativi ad **ADPOR** da **RSPP** o da colui che ha commissionato i lavori.

In caso di cantieri, **UT** provvederà a trasmettere l'elenco del personale autorizzato ad accedere all'area impianti a **ADPOR** e per conoscenza a **RSPP**.

Quando la ditta esterna si presenta in portineria, **ADPOR** provvede ad avvisare telefonicamente **RSPP** e, in caso di cantieri, **UT.**

- **ADPOR** è comunque tenuto a registrare l'avvenuto accesso di detto personale nell'apposito registro **M.6.2.1.17,** "Registro ingressi uscite Area Impianti", verificando la congruità dei dati riportati nell'elenco consegnato con i documenti di riconoscimento esibiti e ritirati in fase di accesso.

Tutto il personale di ditte esterne ha l'obbligo di indossare apposito cartellino.

Al personale non inserito nell'elenco e/o non munito di cartellino non sarà consentito l'accesso all'area. Qualora si presentassero ditte esterne di cui non risulta elenco e/o comunicazione, **ADPOR** contatta **RSPP (e UT** in caso di cantieri**)** e il referente interno indicato dalla ditta, segue le indicazioni del personale Rea

Impianti e segnala quanto accaduto attraverso la compilazione di un documento di non conformità.

## *1.2.3 Uscita visitatori, fornitori, enti di controllo, ditte esterne*

Raggiunta la portineria, la persona in uscita deve fermarsi e presentarsi ad **ADPOR** che provvede a:

- ritirare gli eventuali pass e opuscolo informativo consegnati in entrata
- restituire il documento
- registrare l'orario di uscita, con relativa firma della persona stessa (Si precisa che non sono ammesse firme per delega)
- accertarsi dell'uscita

#### *Uscita ditte esterne*

In caso di ditte esterne, a quanto sopra, si aggiunge che il personale deve comunicare al proprio referente Rea Impianti, le proprie uscite dall'azienda ed il termine dei lavori.

Anche la pausa pranzo delle ditte esterne dovrà essere regolarmente registrata come una uscita

#### **1.3 Utilizzo vetture aziendali**

L'uso di vetture aziendali è consentito solo al personale dipendente Rea Impianti.

Ogni dipendente che deve utilizzare la vettura, sia per uso esterno che interno all'area impianti, è tenuto a farsi consegnare da **ADPOR** le chiavi della medesima che si trovano in portineria e compilare il registro di utilizzo **M.6.2.1.16 "**Registro utilizzo auto aziendali", indicando data, nominativo, mezzo, orario, destinazione.

La vettura aziendale dovrà essere posteggiata secondo lo schema previsto nella planimetria allegata e rispettando la segnaletica orizzontale, sulla rampa di accesso all'impianto di biogas.

La vettura aziendale n°89 (Peugeot) è destinata all'uso esclusivo del personale uffici.

Alla riconsegna, l'utilizzatore dovrà riportare le chiavi in portineria, segnare l'orario di consegna e firmare il modello. Si precisa che non è ammessa firma per delega.

Nessun terzo, se non formalmente autorizzato, può guidare vetture di proprietà Rea Impianti.

# **1.4 Chiavi aziendali**

Ogni chiave di accesso a locali, uffici, impianti nonché chiavi di mezzi aziendali deve essere opportunamente indicata e custodita nell'apposita bacheca presente in portineria.

Ogni impiego di dette chiavi deve essere registrato nello specifico registro **M.6.2.1.15** "Registro utilizzo chiavi aziendali" dove indicare nominativo, orario, motivo del ritiro, e firmare sia il ritiro che la riconsegna. Nel caso di impiego di mezzi d'opera, il dipendente si limiterà ad indicare per ogni turno lavorativo, il proprio

nominativo, l'orario nonché la firma di ritiro e consegna.

A fine di ogni turno le chiavi devono essere riconsegnate in portineria affinché ciascun mezzo sia sprovvisto delle chiavi in modo da impedire usi impropri a terzi o non autorizzati.

## **1.5 Tablet per controllo visivo**

L'uso dei tablet è consentito esclusivamente agli Addetti Discarica **(AD),** nell'ambito dell'espletamento della propria mansione che prevede l'effettuazione del controllo visivo sui rifiuti scaricati presso il fronte Discarica. I tablet aziendali sono custoditi presso la portineria e devono essere tenuti in carica se non utilizzati. Ogni presa in consegna dell'apparecchio dovrà essere registrata sull'apposito modello **M.7.5.3.5** "Registro di presa in consegna tablet controllo visivo". Alla fine del proprio turno **AD** dovrà riconsegnare il tablet ad **ADPOR.**

## **1.6 Ulteriori attività dell'Addetto alla portineria**

#### *Reperibilità*

Durante le attività di reperibilità effettuate da personale REA IMPIANTI, **ADPOR**, dopo avere chiuso gli accessi dall'esterno, è tenuto ad accompagnare sul posto la persona reperibile e rimanere con lei per l'intera durata dell'intervento, senza effettuare operazioni di ausilio al lavoro del reperibile.

#### *Periodo estivo e festività*

Può accadere che durante giorni o periodi festivi, **ADPOR** sia chiamato a gestire gli accessi dalla via Orcianese da parte dei mezzi REA SPA. In queste occasioni, a **ADPOR** sarà fornito il modello **M.7.5.1.12** "Modello di rilevazione manuale pesate", sul quale **ADPOR** dovrà annotare i valori relativi alle pesate dei mezzi, secondo apposita formazione ricevuta.

#### *Rilevazione allarme radioattività*

I mezzi REA SpA accederanno dalla rampa destra in ingresso alla pesa, tassativamente utilizzata da tutti i mezzi che conferiscono all'impianto di selezione e sulla quale è collocato il portale di rilevazione della radioattività.

Per rendere possibile il controllo del carico è necessario procedere molto lentamente al momento del transito sulla rampa della pesa. Il portale è dotato di un sistema di rilevazione della velocità che in caso di superamento del limite attiva una segnalazione interna all'ufficio pesa.

In questo caso **ADPOR** dovrà comunicare all'autista di procedere nuovamente al passaggio dal portale.

Se non si verifica alcun allarme **ADPOR** procede con le abituali operazioni di pesatura e quindi, tramite il semaforo e l'apertura della barriera, permette al mezzo di accedere all'interno dell'area.

In caso di allarme radioattività, segnalato con avviso sonoro all'interno del locale pesa, **ADPOR** comunica all'autista di eseguire nuovamente il controllo per un'ulteriore verifica. Nello specifico, dopo un allarme radioattività segnalato con avviso sonoro, devono essere eseguiti due passaggi sotto il portale.

Nel caso in cui i due passaggi fossero entrambi negativi, **ADPOR** appone sullo scontrino emesso dal portale la dicitura "FALSO ALLARME".

In caso di conferma dell'allarme radioattività invece, **ADPOR**:

- registra la sola pesata in ingresso (peso lordo),
- annota sul giornaliero (**M.7.5.1.12** "Modello di rilevazione manuale pesate") i dati identificativi del mezzo e del conferimento (es. numero di badge, peso, CER …) e nello spazio nota riporta la dicitura "RADIOATTIVO",
- comunica all'autista di posteggiare il camion nell'area di parcheggio appositamente individuata
- provvede a conservare lo scontrino rilasciato dall'apparecchiatura annotandovi sopra la targa del mezzo, il giro e il badge,

Il primo giorno lavorativo utile, il Back Office pesa (**BOP**) inserisce sul sistema gestionale i dati relativi ai conferimenti e invia a REA SPA il report per la convalida dei dati.

#### *Utilizzo locali Rea Impianti*

**ADPOR** può utilizzare i servizi igienici e il locale ristoro esterni, posti al piano terra vicino gli spogliatoi. Qualora si rendesse necessario disattivare l'allarme della palazzina uffici, l'allarme deve essere riattivato nel più breve tempo possibile.

**ADPOR** deve inoltre segnalare a **RSPP** le cause e il periodo di disattivazione dello stesso attraverso la compilazione del modello **M.6.2.1.21** "Rilevazione servizio addetto alla portineria".

#### **1.7 Emergenze**

Tutte le zone a cui le persone possono accedere presentano rischi per la salute e la sicurezza ridotti.

In caso di emergenza, clienti, ditte esterne, fornitori e visitatori devono seguire le istruzioni impartite dal personale dipendente, che ha ricevuto uno specifico addestramento e sa come comportarsi.

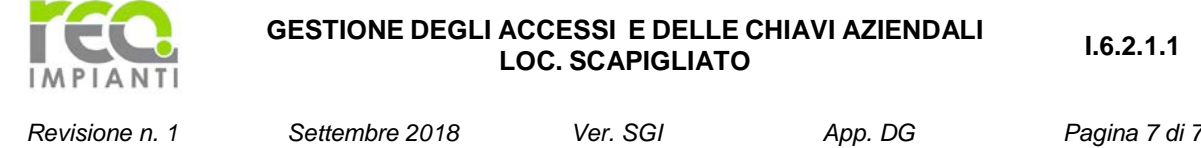

# **PLANIMETRIA**

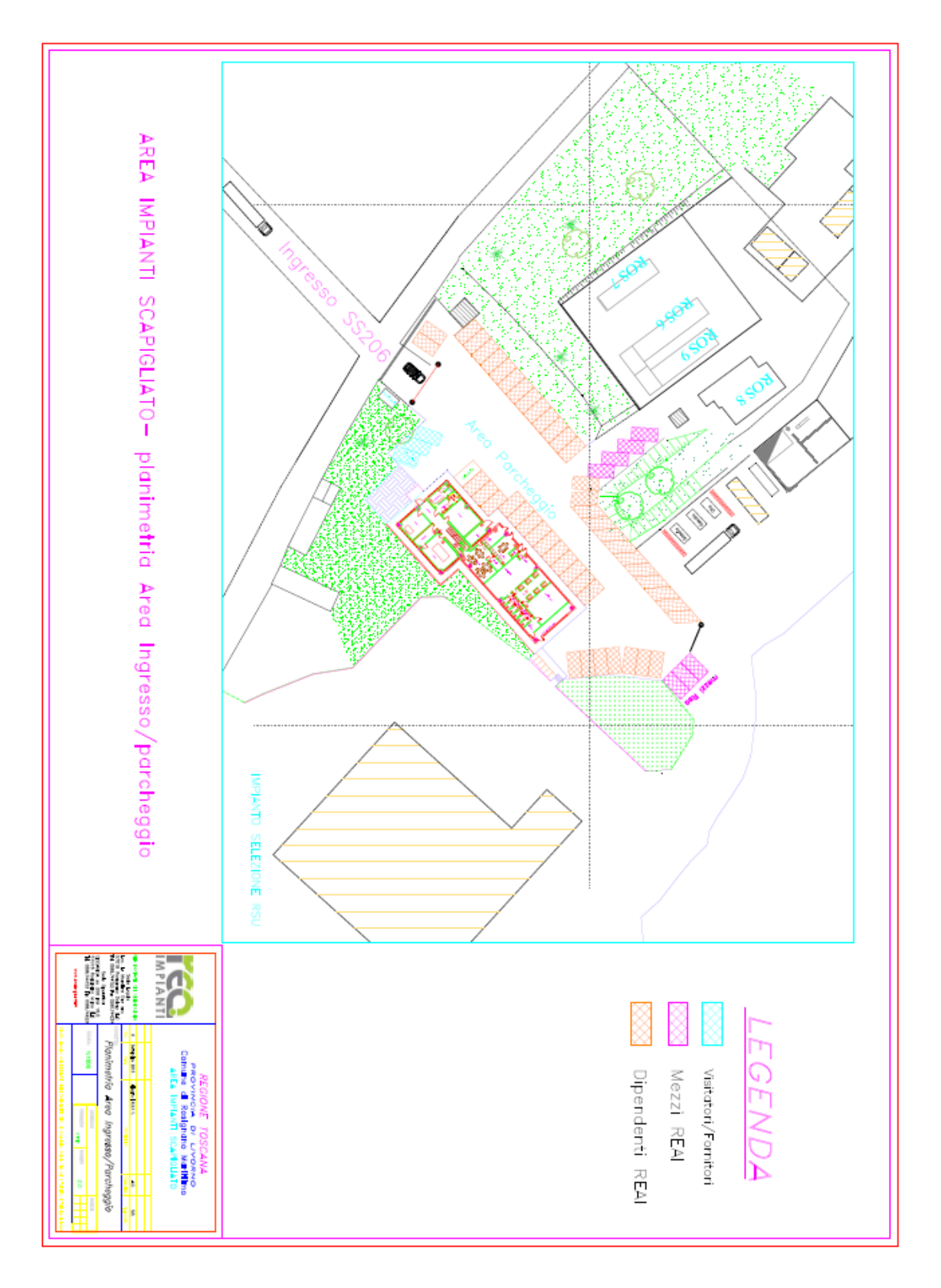